## Package 'scDataviz'

October 18, 2022

Type Package

Title scDataviz: single cell dataviz and downstream analyses

Version 1.6.0

Description In the single cell World, which includes flow cytometry, mass cytometry, singlecell RNA-seq (scRNA-seq), and others, there is a need to improve data visualisation and to bring analysis capabilities to researchers even from non-technical backgrounds. sc-Dataviz attempts to fit into this space, while also catering for advanced users. Additonally, due to the way that scDataviz is designed, which is based on SingleCellExperiment, it has a 'plug and play' feel, and immediately lends itself as flexibile and compatibile with studies that go beyond scDataviz. Finally, the graphics in scDataviz are generated via the ggplot engine, which means that users can 'add on' features to these with ease.

#### BugReports <https://github.com/kevinblighe/scDataviz/issues>

#### License GPL-3

**Depends**  $R$  ( $>= 4.0$ ), S4Vectors, SingleCellExperiment,

Imports ggplot2, ggrepel, flowCore, umap, Seurat, reshape2, scales, RColorBrewer, corrplot, stats, grDevices, graphics, utils, MASS, matrixStats, methods

Suggests PCAtools, cowplot, BiocGenerics, RUnit, knitr, kableExtra, rmarkdown

URL <https://github.com/kevinblighe/scDataviz>

biocViews SingleCell, ImmunoOncology, RNASeq, GeneExpression, Transcription, FlowCytometry, MassSpectrometry, DataImport

#### VignetteBuilder knitr

Encoding UTF-8

RoxygenNote 7.1.2

git\_url https://git.bioconductor.org/packages/scDataviz

git\_branch RELEASE\_3\_15

git\_last\_commit d048cf8

git last commit date 2022-04-26

Date/Publication 2022-10-18

Author Kevin Blighe [aut, cre]

Maintainer Kevin Blighe <kevin@clinicalbioinformatics.co.uk>

### R topics documented:

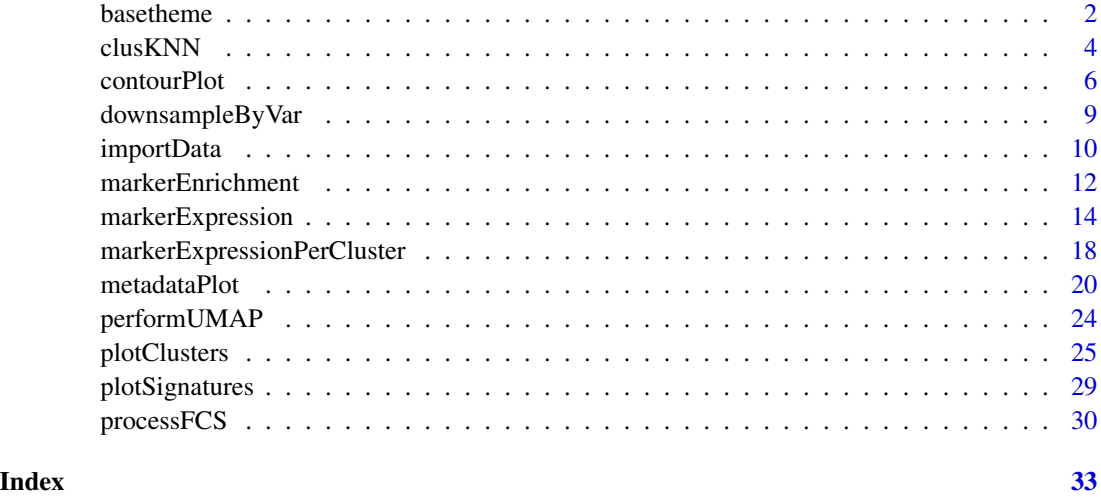

basetheme *Package-wide, non-user function used to set a base* ggplot2 *theme.*

#### Description

Package-wide, non-user function used to set a base ggplot2 theme.

```
basetheme(
  titleLabSize,
  subtitleLabSize,
  captionLabSize,
  axisLabSize,
  xlabAngle,
  xlabhjust,
  xlabvjust,
  ylabAngle,
  ylabhjust,
  ylabvjust,
  legendPosition,
  legendLabSize
\mathcal{E}
```
<span id="page-1-0"></span>

#### basetheme 3

#### Arguments

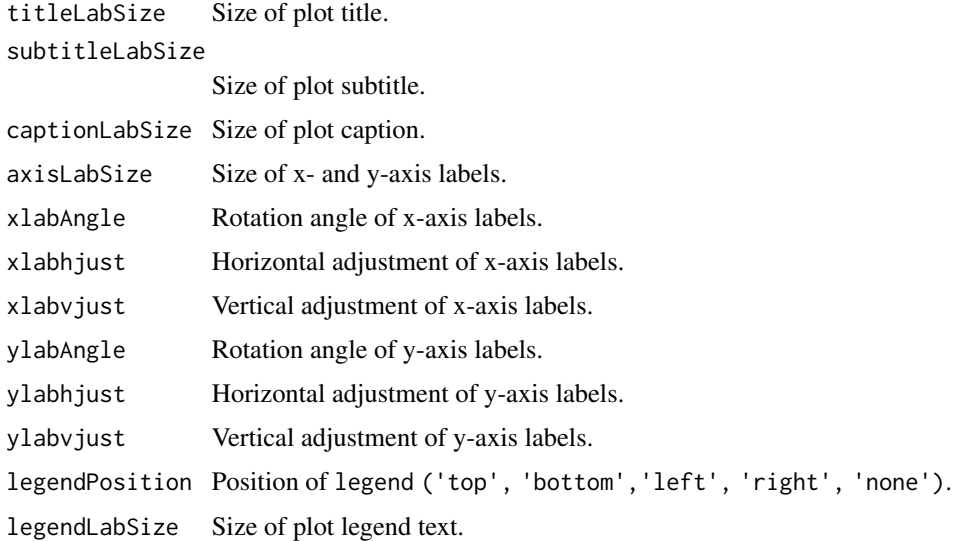

#### Details

Package-wide, non-user function used to set a base ggplot2 theme.

#### Value

A list object.

#### Author(s)

Kevin Blighe <kevin@clinicalbioinformatics.co.uk>

#### Examples

```
# create a theme
th <- basetheme(
 titleLabSize = 16,
  subtitleLabSize = 12,
  captionLabSize = 12,
  axisLabSize = 16,
  xlabAngle = 0,
  xlabhjust = 0.5,
  xlabvjust = 0.5,
  ylabAngle = 0,ylabhjust = 0.5,
  ylabvjust = 0.5,
  legendPosition = 'none',
  legendLabSize = 12)
```
<span id="page-3-0"></span>

#### Description

A wrapper function for Seurat's FindNeighbors and FindClusters.

#### Usage

```
clusKNN(
  indata,
  reducedDim = "UMAP",
  dimColnames = c("UMAP1", "UMAP2"),
  clusterAssignName = "Cluster",
  distance.matrix = FALSE,
  k.param = 20,
  compute.SNN = TRUE,
  prune. SNN = 1/15,
  nn.method = "rann",
  annoy.metric = "euclidean",
  nn.eps = 0,verbose = TRUE,
  force.readc = FALSE,modularity.fxn = 1,
  initial.membership = NULL,
  weights = NULL,
  node.sizes = NULL,
  resolution = 0.8,
  method = "matrix".algorithm = 1,
  n.start = 10,
  n.iter = 10,random.seed = 0,
  group.singletons = TRUE,
  temp.file.location = NULL,
  edge.file.name = NULL,
  overwrite = FALSE
)
```
#### Arguments

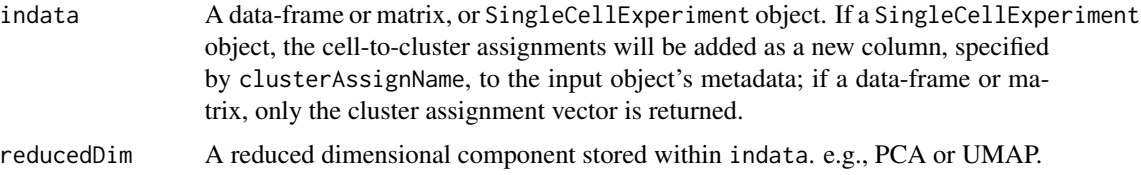

#### clusKNN 5

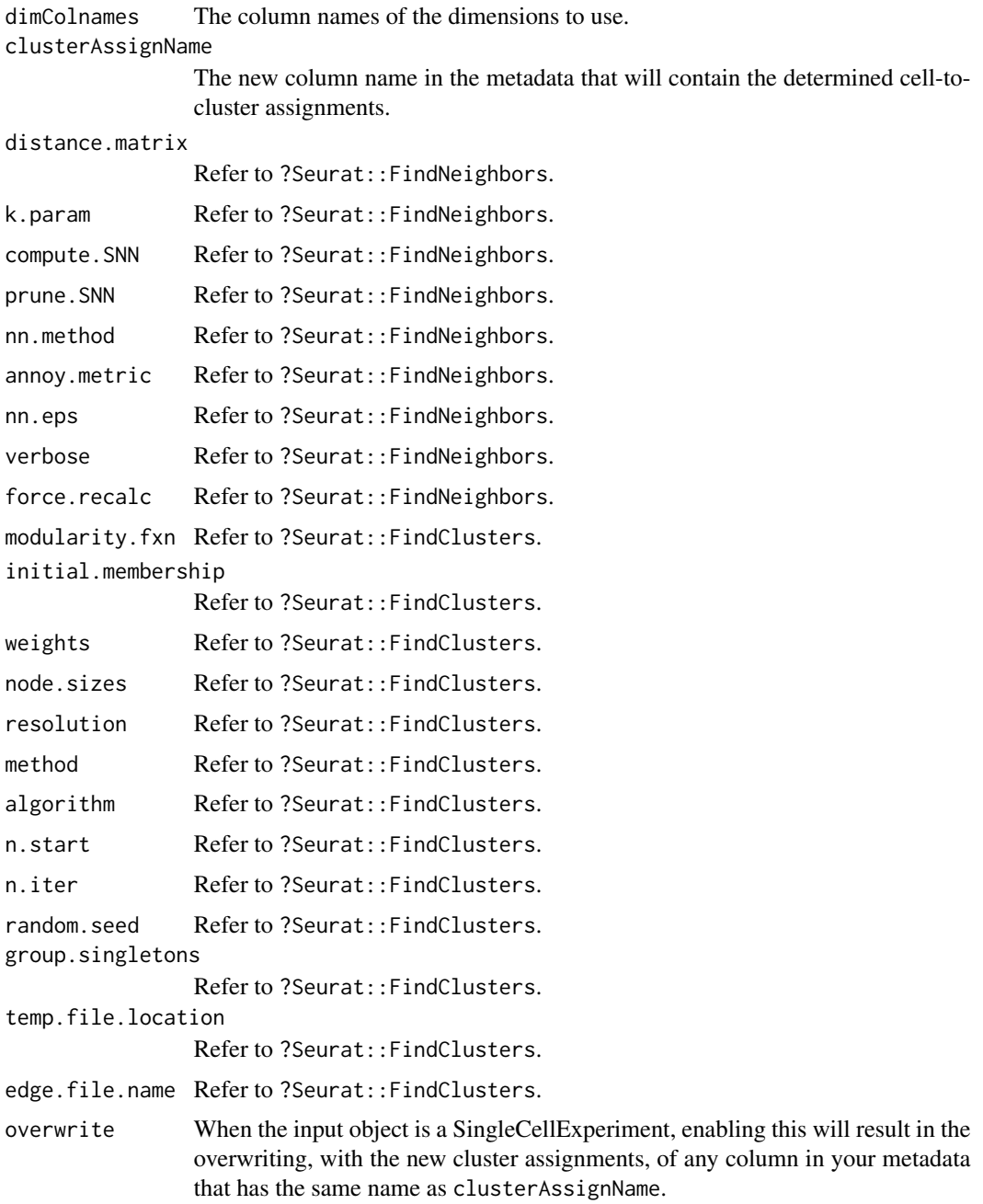

#### Details

A wrapper function for Seurat's FindNeighbors and FindClusters.

#### Value

A SingleCellExperiment or numeric object.

#### <span id="page-5-0"></span>Author(s)

Kevin Blighe <kevin@clinicalbioinformatics.co.uk>

#### Examples

```
# create random data that follows a negative binomial
mat <- jitter(matrix(
 MASS::rnegbin(rexp(1000, rate=.1), theta = 4.5),
  ncol = 20))
colnames(mat) <- paste0('CD', 1:ncol(mat))
rownames(mat) <- paste0('cell', 1:nrow(mat))
```
clusKNN(mat)

contourPlot *Draw a contour plot, typically relating to co-ordinates of a 2 dimensional reduction / embedding, typically contained within a* SingleCellExperiment *object.*

#### Description

Draw a contour plot, typically relating to co-ordinates of a 2-dimensional reduction / embedding, typically contained within a SingleCellExperiment object.

```
contourPlot(
  indata,
  reducedDim = "UMAP",
  dimColnames = c("UMAP1", "UMAP2"),
  lowcol = "darkblue",
  highcol = "darkred",
  alpha = c(0, 0.5),
  contour = "black",
  bins = 300,
  legendPosition = "right",
  legendLabSize = 12,
  legendIconSize = 5,
  legendKeyHeight = 2.5,xlim = NULL,vlim = NULL,
  celllab = NULL,
  labSize = 3.
  drawConnectors = TRUE,
  widthConnectors = 0.5,
  colConnectors = "black",
```

```
xlab = dimColnames[1],
xlabAngle = 0,
xlabhjust = 0.5,
xlabvjust = 0.5,
ylab = dimColnames[2],
ylabAngle = 0,
ylabhjust = 0.5,
ylabvjust = 0.5,
axisLabSize = 16,
title = "Cellular density and contours",
subtitle = ",
caption = ifelse(is(indata, "SingleCellExperiment"), paste0("Total cells, ",
  nrow(as.data.frame(reducedDim(indata, reducedDim))), "; Bins, ", bins),
  paste0("Total cells, ", nrow(indata), "; Bins, ", bins)),
titleLabSize = 16,
subtitleLabSize = 12,
captionLabSize = 12,
hline = NULL,
hlineType = "longdash",
hlineCol = "black",
hlineWidth = 0.4,
vline = NULL,
vlineType = "longdash",
vlineCol = "black",
vlineWidth = 0.4,
gridlines.major = TRUE,
gridlines.minor = TRUE,
borderWidth = 0.8,
borderColour = "black",
verbose = TRUE
```

```
)
```
#### Arguments

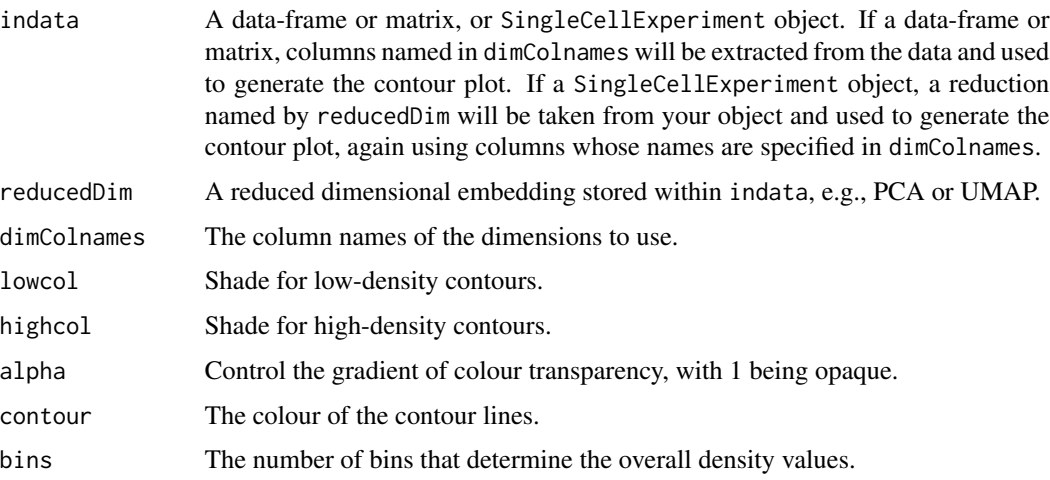

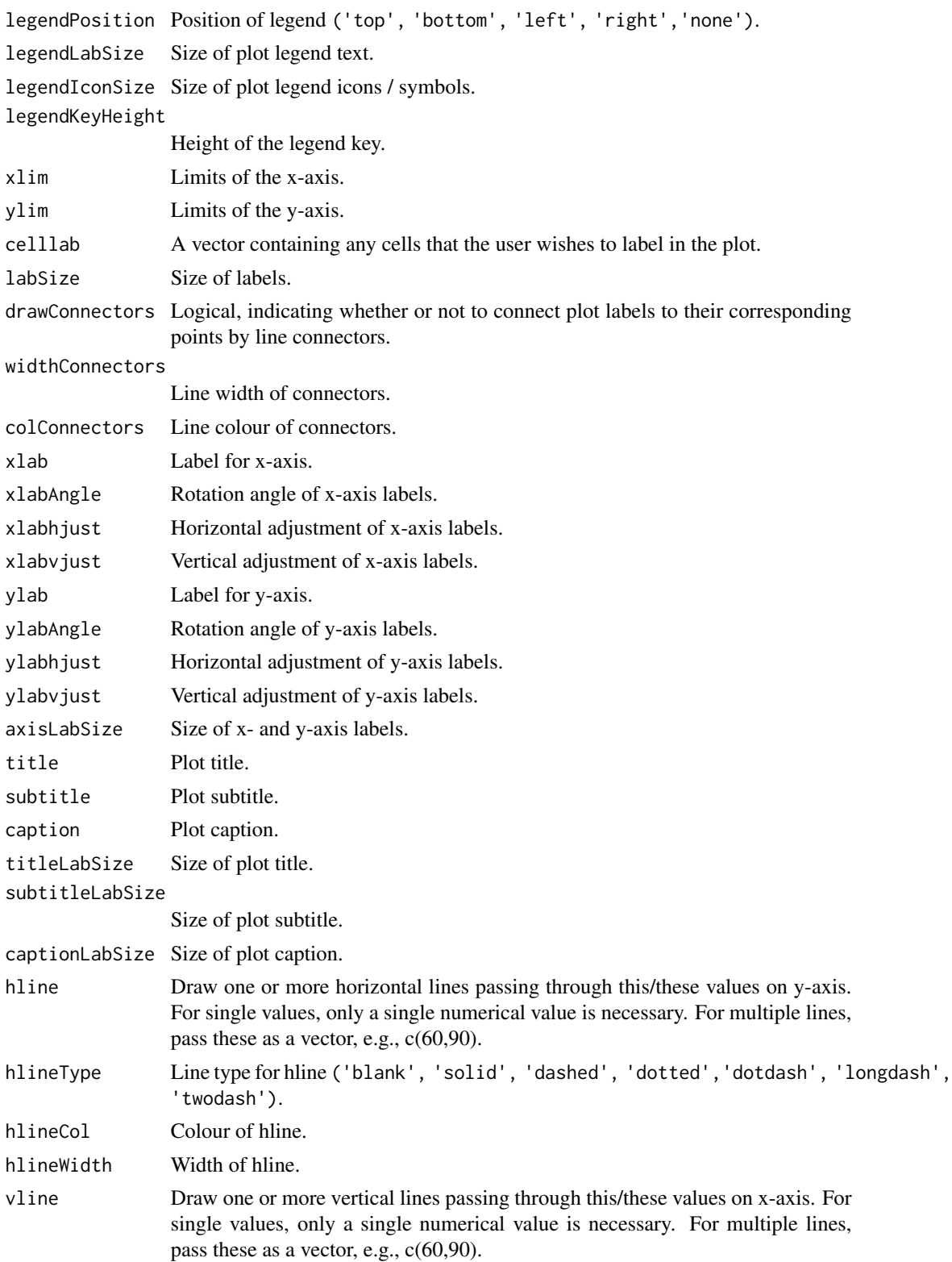

#### <span id="page-8-0"></span>downsampleByVar 9

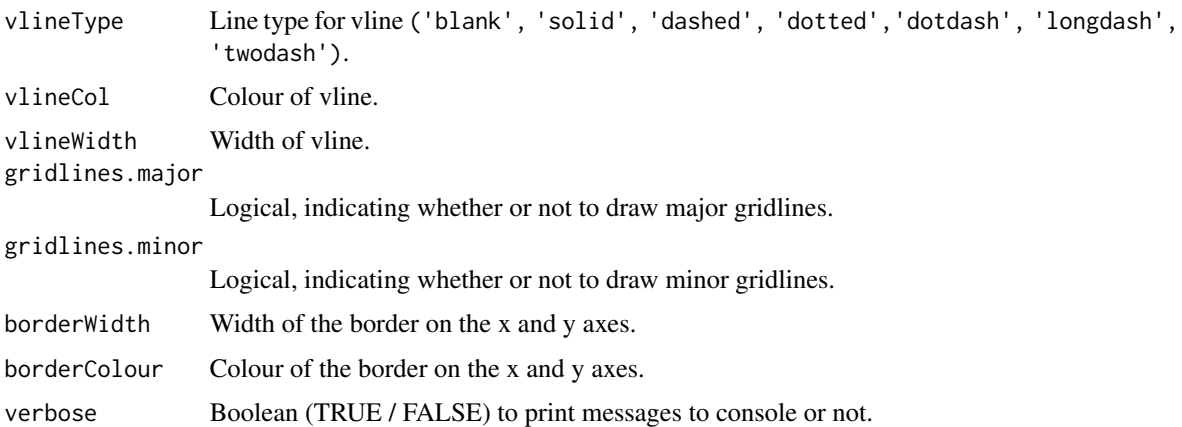

#### Details

Draw a contour plot, typically relating to co-ordinates of a 2-dimensional reduction / embedding, typically contained within a SingleCellExperiment object.

#### Value

A ggplot2 object.

#### Author(s)

Kevin Blighe <kevin@clinicalbioinformatics.co.uk>

#### Examples

```
# create random data that follows a negative binomial
mat <- jitter(matrix(
 MASS::rnegbin(rexp(1000, rate=.1), theta = 4.5),ncol = 20)colnames(mat) <- paste0('CD', 1:ncol(mat))
u <- umap::umap(mat)$layout
colnames(u) <- c('UMAP1','UMAP2')
contourPlot(u)
```
downsampleByVar *Downsample an input data-frame or matrix based on variance.*

#### Description

Downsample an input data-frame or matrix based on variance.

#### <span id="page-9-0"></span>Usage

```
downsampleByVar(x, varianceFactor = 0.1, verbose = TRUE)
```
#### Arguments

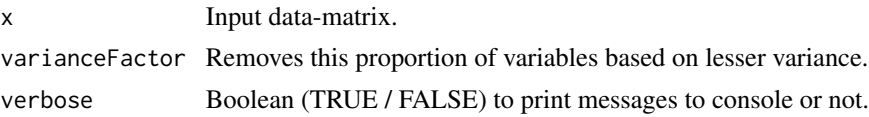

#### Details

Downsample an input data-frame or matrix based on variance.

#### Value

A matrix object.

#### Author(s)

Kevin Blighe <kevin@clinicalbioinformatics.co.uk>

#### Examples

```
# create random data that follows a negative binomial
mat <- jitter(matrix(
 MASS::rnegbin(rexp(1000, rate=.1), theta = 4.5),
 ncol = 20)
```
downsampleByVar(mat, varianceFactor = 0.1)

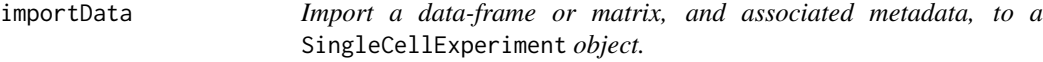

#### Description

Import a data-frame or matrix, and associated metadata, to a SingleCellExperiment object.

```
importData(
 mat,
 assayname,
 metadata = NULL,downsampleVar = NULL,
  verbose = TRUE
)
```
#### importData 11

#### Arguments

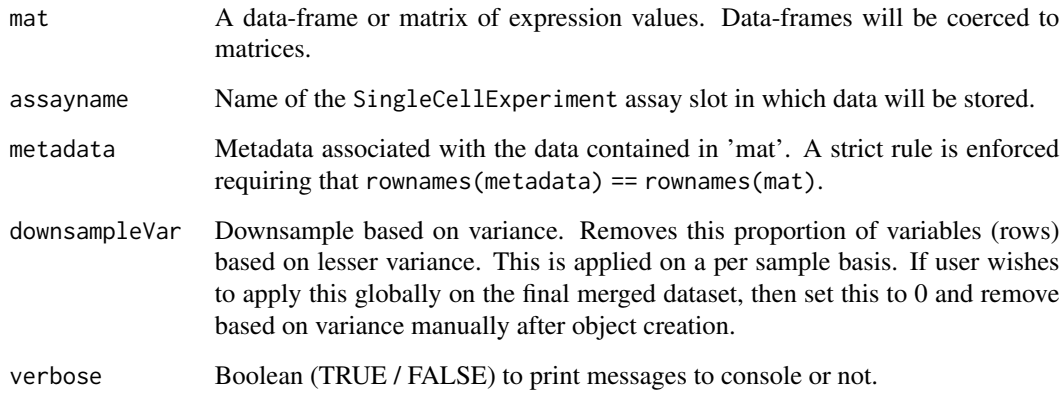

#### Details

Import a data-frame or matrix, and associated metadata, to a SingleCellExperiment object.

#### Value

A SingleCellExperiment object.

#### Author(s)

Kevin Blighe <kevin@clinicalbioinformatics.co.uk>

#### Examples

```
# create random data that follows a negative binomial
mat <- jitter(matrix(
 MASS::rnegbin(rexp(50000, rate=.1), theta = 4.5),ncol = 20)colnames(mat) <- paste0('CD', 1:ncol(mat))
rownames(mat) <- paste0('cell', 1:nrow(mat))
metadata <- data.frame(
  group = rep('A', nrow(mat)),row.names = rownames(mat),
  stringsAsFactors = FALSE)
sce <- importData(mat,
  assayname = 'normcounts',
 metadata = metadata)
```
<span id="page-11-0"></span>

#### Description

Find enriched markers per identified cluster and calculate cluster abundances across these for samples and metadata variables.

#### Usage

```
markerEnrichment(
  indata,
 meta = NULL,assay = "scaled",
  sampleAbundances = TRUE,
  sampleID = "sample",
  studyvarID = NULL,
  clusterAssign = metadata(indata)[["Cluster"]],
  funcSummarise = function(x) mean(x, na.rm = TRUE),
  \text{method} = "Z",prob = 0.1,
  limits = c(-1.96, 1.96),
  verbose = TRUE
)
```
#### Arguments

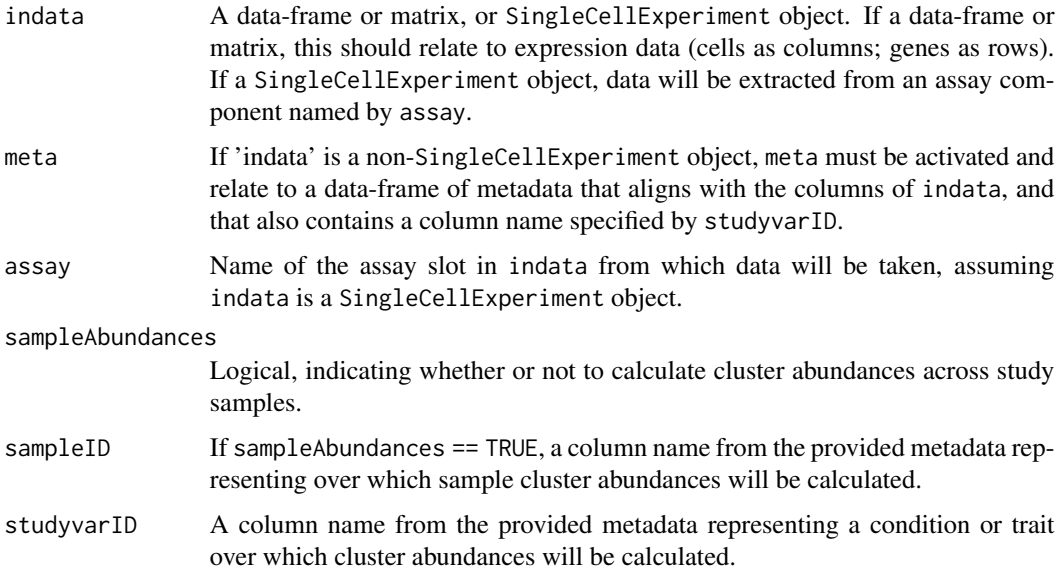

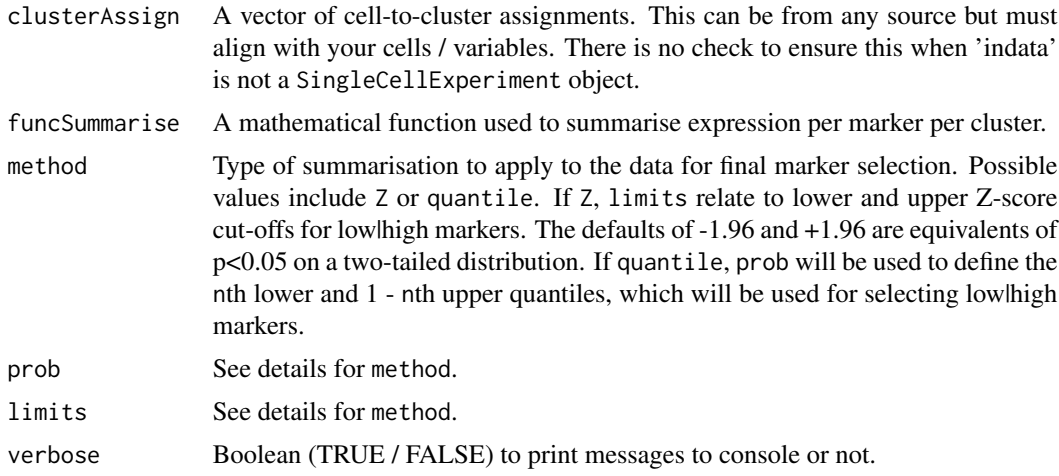

#### Details

Find enriched markers per identified cluster and calculate cluster abundances across these for samples and metadata variables. markerEnrichment first collapses your input data's expression profiles from the level of cells to the level of clusters based on a mathematical function specified by funcSummarise. It then either selects, per cluster, lowlhigh markers via quantiles, or transforms this collapsed data to global Z-scores and selects low|high markers based on Z-score cut-offs.

#### Value

A data.frame object.

#### Author(s)

Kevin Blighe <kevin@clinicalbioinformatics.co.uk>

#### Examples

```
# create random data that follows a negative binomial
mat <- jitter(matrix(
  MASS::rnegbin(rexp(1000, rate=.1), theta = 4.5),ncol = 20)colnames(mat) <- paste0('CD', 1:ncol(mat))
rownames(mat) <- paste0('cell', 1:nrow(mat))
u <- umap::umap(mat)$layout
colnames(u) <- c('UMAP1','UMAP2')
rownames(u) <- rownames(mat)
clus <- clusKNN(u)
metadata <- data.frame(
  group = c(rep('PB1', 25), rep('PB2', 25)),
  row.names = rownames(u)markerEnrichment(t(mat), meta = metadata,
```

```
sampleAbundances = FALSE,
studyvarID = 'group', clusterAssign = clus)
```
markerExpression *Highlight the individual marker expression profile across a 2 dimensional reduction / embedding, typically contained within a* SingleCellExperiment *object. By default, this function plots the expression profile of 6 randomly-selected markers from your data.*

#### Description

Highlight the individual marker expression profile across a 2-dimensional reduction / embedding, typically contained within a SingleCellExperiment object. By default, this function plots the expression profile of 6 randomly-selected markers from your data.

```
markerExpression(
  indata,
  layout = NULL,
  assay = "scaled",
  reducedDim = "UMAP",
  dimColnames = c("UMAP1", "UMAP2"),
 markers = sample(rownames(indata), 6),
 ncol = 3,
  nrow = 2,
  col = c("darkblue", "yellow"),
  colMidpoint = 0,alpha = c(0, 1),pointSize = 0.5,
  legendPosition = "right",
  legendLabSize = 12,
  legendKeyHeight = 2.5,xlim = NULL,ylim = NULL,
  celllab = NULL,
  labsize = 3,
  drawConnectors = TRUE,
 widthConnectors = 0.5,
  colConnectors = "black",
  xlab = dimColnames[1],
  xlabAngle = 0,
  xlabhjust = 0.5,
  xlabvjust = 0.5,
  ylab = dimColnames[2],
  ylabAngle = 0,
```

```
ylabhjust = 0.5,
ylabvjust = 0.5,
axisLabSize = 16,
stripLabSize = 16,
title = "Individual marker expression",
subtitle = ",
caption = ifelse(is(indata, "SingleCellExperiment"), paste0("Total cells, ",
 nrow(as.data.frame(reducedDim(indata, reducedDim)))), paste0("Total cells, ",
 nrow(layout))),
titleLabSize = 16,
subtitleLabSize = 12,
captionLabSize = 12,
hline = NULL,
hlineType = "longdash",
hlineCol = "black",
hlineWidth = 0.4,
vline = NULL,
vlineType = "longdash",
vlineCol = "black",
vlineWidth = 0.4,
gridlines.major = TRUE,
gridlines.minor = TRUE,
borderWidth = 0.8,
borderColour = "black"
```
### Arguments

 $\mathcal{L}$ 

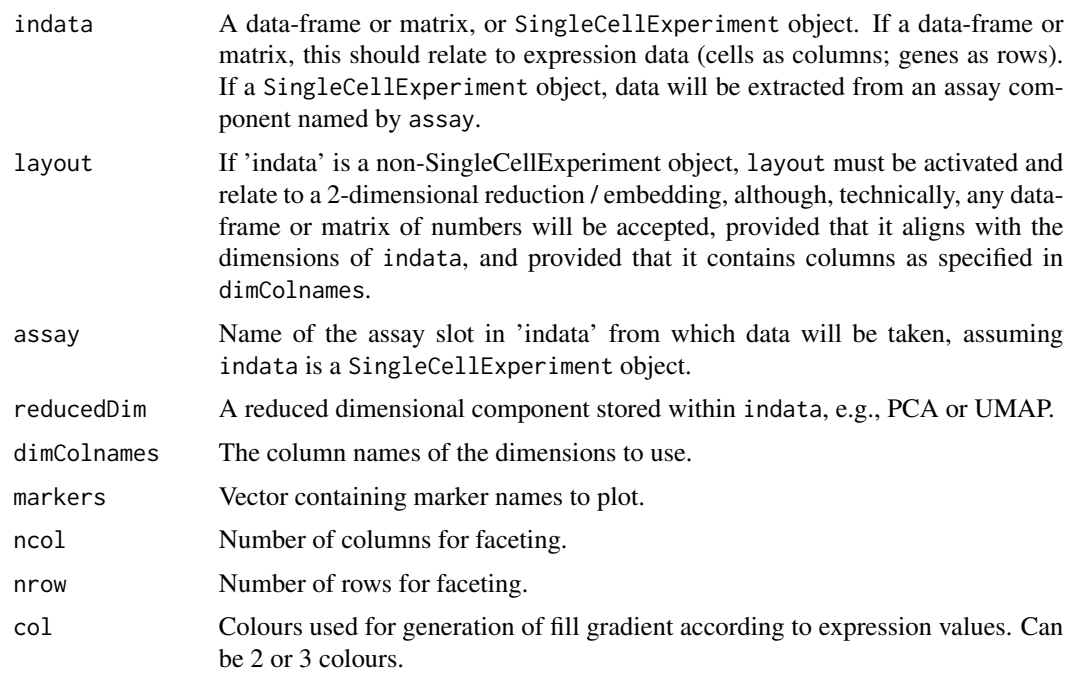

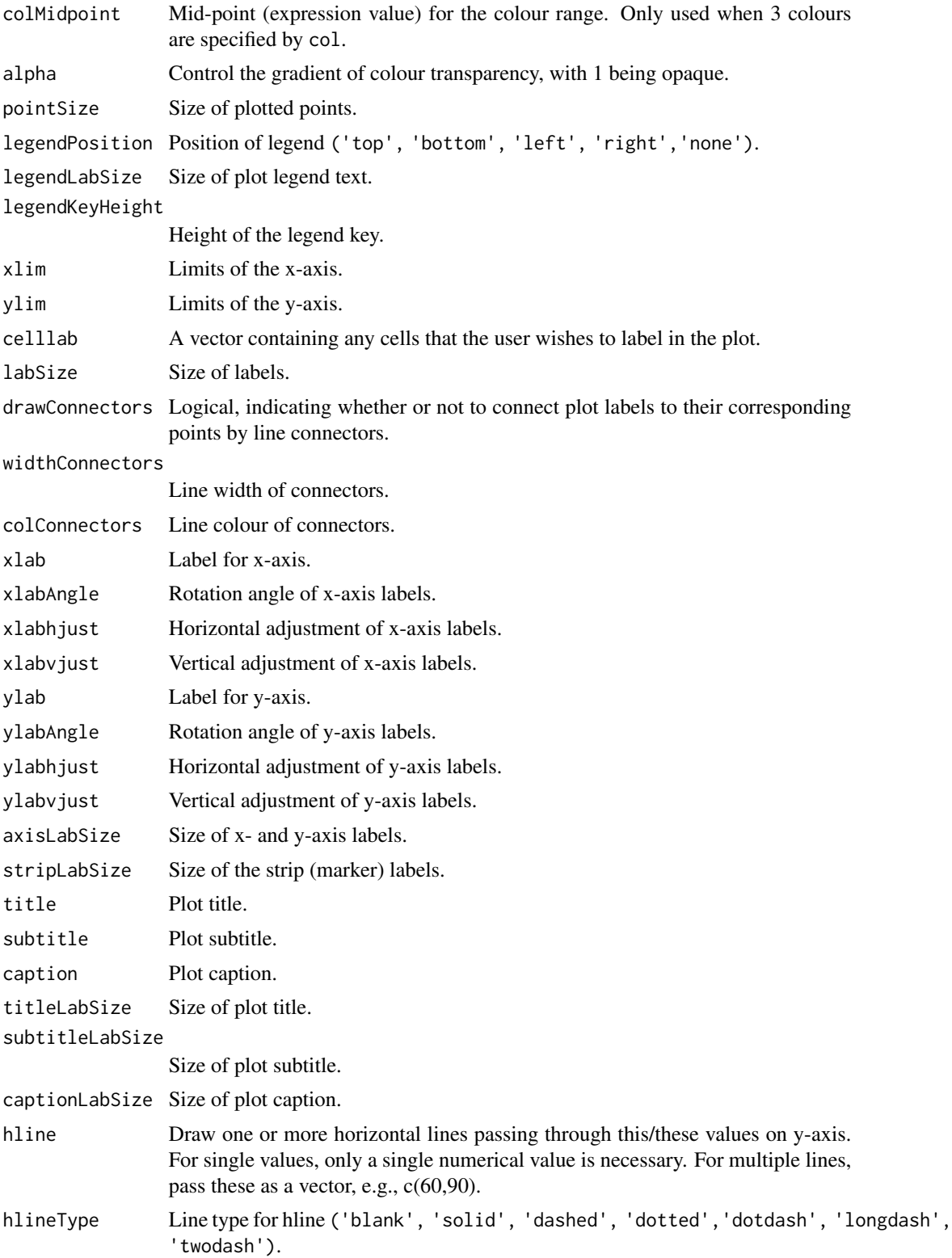

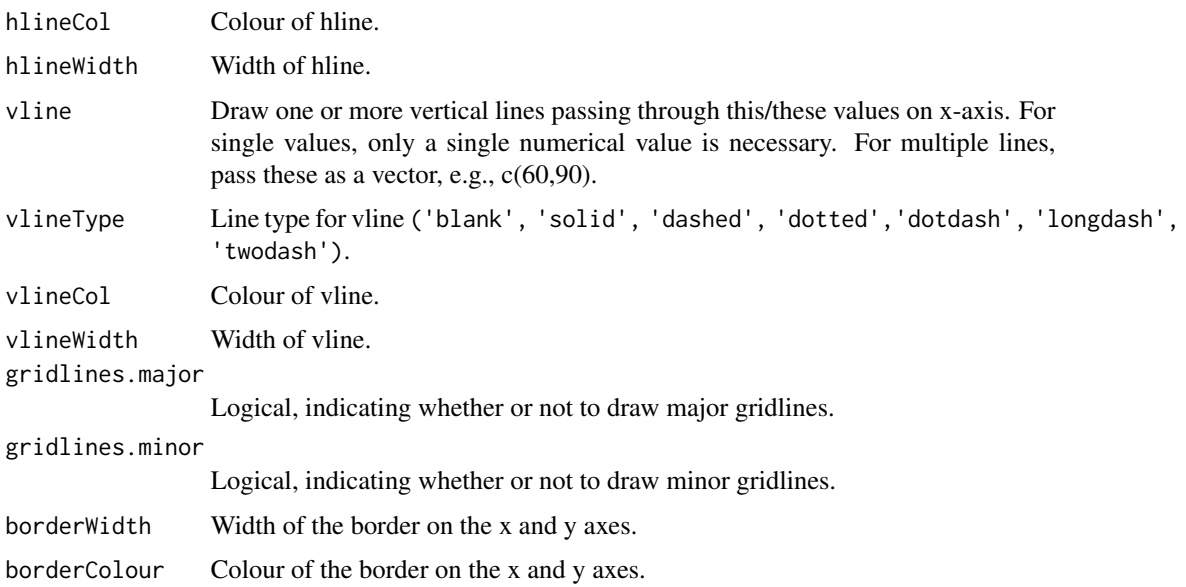

#### Details

Highlight the individual marker expression profile across a 2-dimensional reduction / embedding, typically contained within a SingleCellExperiment object. By default, this function plots the expression profile of 6 randomly-selected markers from your data.

#### Value

A ggplot2 object.

#### Author(s)

Kevin Blighe <kevin@clinicalbioinformatics.co.uk>

#### Examples

```
# create random data that follows a negative binomial
mat <- jitter(matrix(
MASS::rnegbin(rexp(1000, rate=.1), theta = 4.5),
  ncol = 20)colnames(mat) <- paste0('CD', 1:ncol(mat))
rownames(mat) <- paste0('cell', 1:nrow(mat))
```

```
u <- umap::umap(mat)$layout
colnames(u) <- c('UMAP1','UMAP2')
rownames(u) <- rownames(mat)
```

```
markerExpression(t(mat), layout = u)
```
<span id="page-17-0"></span>markerExpressionPerCluster

*Generate box-and-whisker plots illustrating marker expression per k-NN identified cluster. By default, 5 randomly-selected clusters are selected, and the expression profiles of 10 randomly-selected markers are plot across these.*

#### Description

Generate box-and-whisker plots illustrating marker expression per k-NN identified cluster. By default, 5 randomly-selected clusters are selected, and the expression profiles of 10 randomly-selected markers are plot across these.

```
markerExpressionPerCluster(
  indata,
  assay = "scaled",
  clusters = sample(unique(metadata(indata)[["Cluster"]]), 5),
  clusterAssign = metadata(indata)[["Cluster"]],
  markers = sample(rownames(indata), 10),
  ncol = 5,
  nrow = 2,
  legendPosition = "none",
  legendLabSize = 12,
  legendKeyHeight = 2.5,
  xlim = NULL,ylim = NULL,
  yfixed = FALSE,
  xlab = "Marker",
  xlabAngle = 90,
  xlabhjust = 0.5,
  xlabvjust = 0.5,
  ylab = "Expression",
  ylabAngle = 0,
  ylabhjust = 0.5,
  ylabvjust = 0.5,
  axisLabSize = 16,
  stripLabSize = 16,
  title = "Marker expression per cluster",
  subtitle = ",
  caption = ",
  titleLabSize = 16,
  subtitleLabSize = 12,
  captionLabSize = 12,
  borderWidth = 0.8,
  borderColour = "black",
```
verbose = TRUE  $\mathcal{L}$ 

Arguments

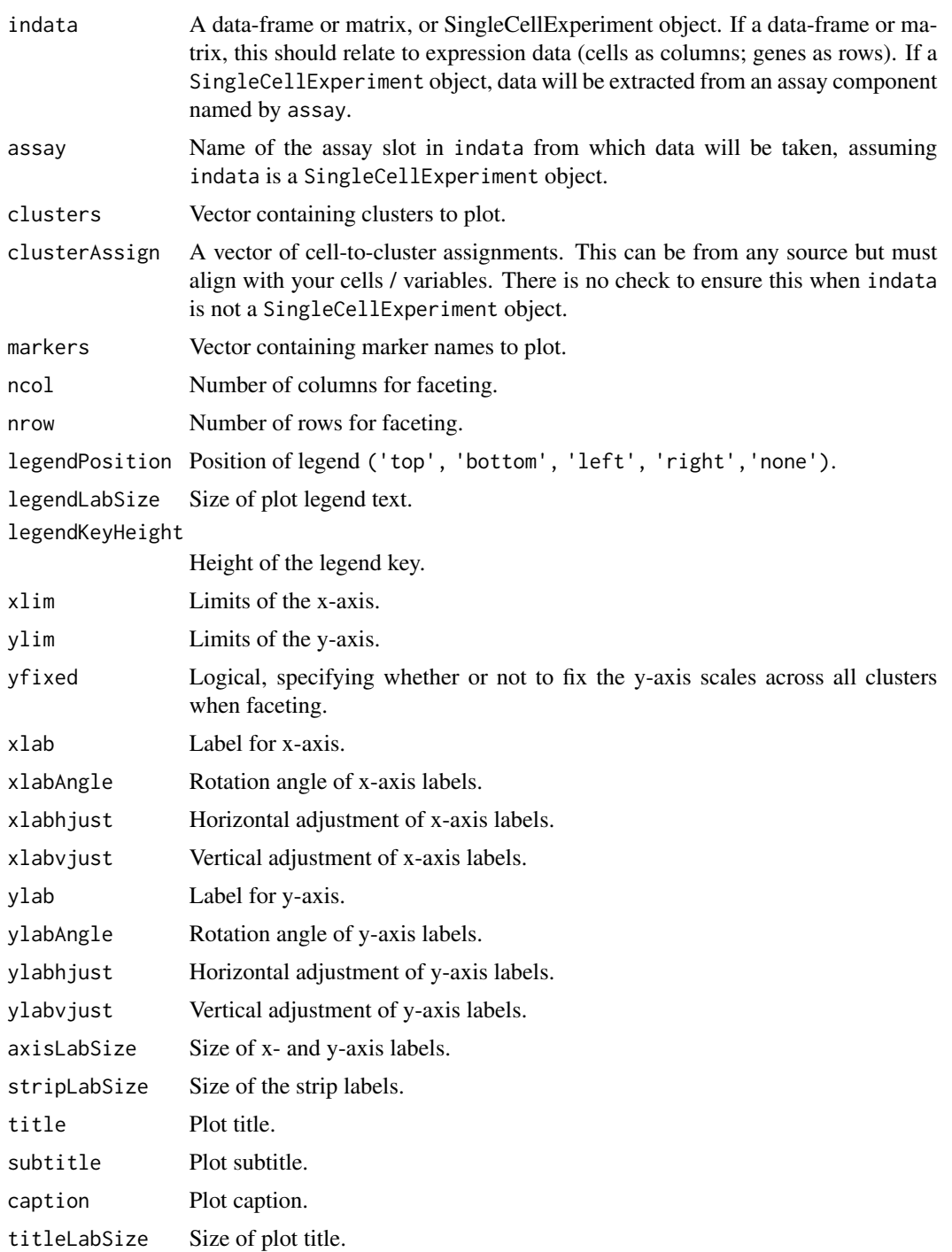

#### <span id="page-19-0"></span>20 metadataPlot

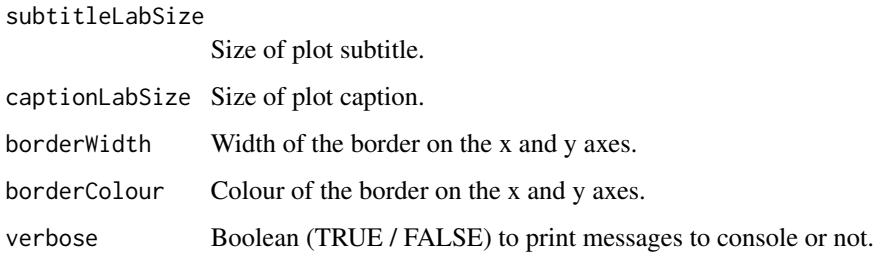

#### Details

Generate box-and-whisker plots illustrating marker expression per k-NN identified cluster. By default, 5 randomly-selected clusters are selected, and the expression profiles of 10 randomly-selected markers are plot across these.

#### Value

A ggplot2 object.

#### Author(s)

Kevin Blighe <kevin@clinicalbioinformatics.co.uk>

#### Examples

```
# create random data that follows a negative binomial
mat <- jitter(matrix(
  MASS::rnegbin(rexp(5000, rate=.1), theta = 4.5),
  ncol = 20)colnames(mat) <- paste0('CD', 1:ncol(mat))
rownames(mat) <- paste0('cell', 1:nrow(mat))
clus <- clusKNN(mat)
markerExpressionPerCluster(t(mat), clusters = c(\theta, 1),
```

```
clusterAssign = clus)
```
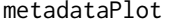

Colour shade a 2-dimensional reduction / embedding based on meta*data, typically contained within a* SingleCellExperiment *object.*

#### Description

Colour shade a 2-dimensional reduction / embedding based on metadata, typically contained within a SingleCellExperiment object.

#### metadataPlot 21

```
metadataPlot(
  indata,
  meta = NULL,reducedDim = "UMAP",
  dimColnames = c("UMAP1", "UMAP2"),
  \text{colby} = \text{NULL},
  colkey = NULL,
  pointSize = 0.5,
  legendPosition = "right",
  legendLabSize = 12,
  legendIconSize = 5,
  xlim = NULL,ylim = NULL,
  celllab = NULL,
  labsize = 3,
  drawConnectors = TRUE,
  widthConnectors = 0.5,
  colConnectors = "black",
  xlab = dimColnames[1],
  xlabAngle = 0,
  xlabhjust = 0.5,
  xlabvjust = 0.5,
  ylab = dimColnames[2],
  ylabAngle = 0,
  vlabhjust = 0.5,
 ylabvjust = 0.5,
  axisLabSize = 16,
  title = "Metadata plot",
  subtitle = ",
  caption = ifelse(is(indata, "SingleCellExperiment"), paste0("Total cells, ",
   nrow(as.data.frame(reducedDim(indata, reducedDim)))), paste0("Total cells, ",
    nrow(meta))),
  titleLabSize = 16,
  subtitleLabSize = 12,
  captionLabSize = 12,
  hline = NULL,
  hlineType = "longdash",
  hlineCol = "black",
  hlineWidth = 0.4,
  vline = NULL,vlineType = "longdash",
  vlineCol = "black",
  vlineWidth = 0.4,gridlines.major = TRUE,
  gridlines.minor = TRUE,
  borderWidth = 0.8,
  borderColour = "black"
```
### Arguments

 $\big)$ 

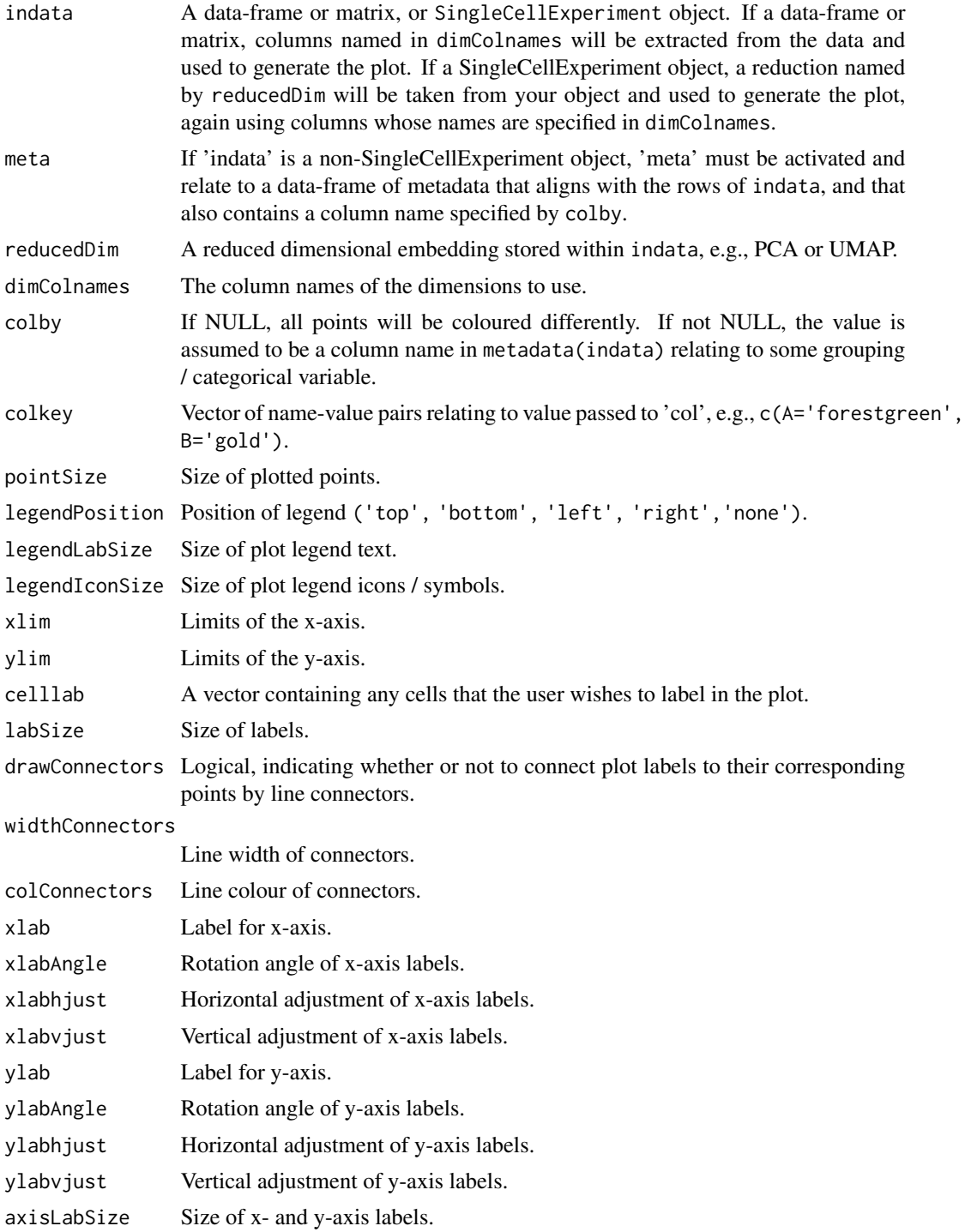

#### metadataPlot 23

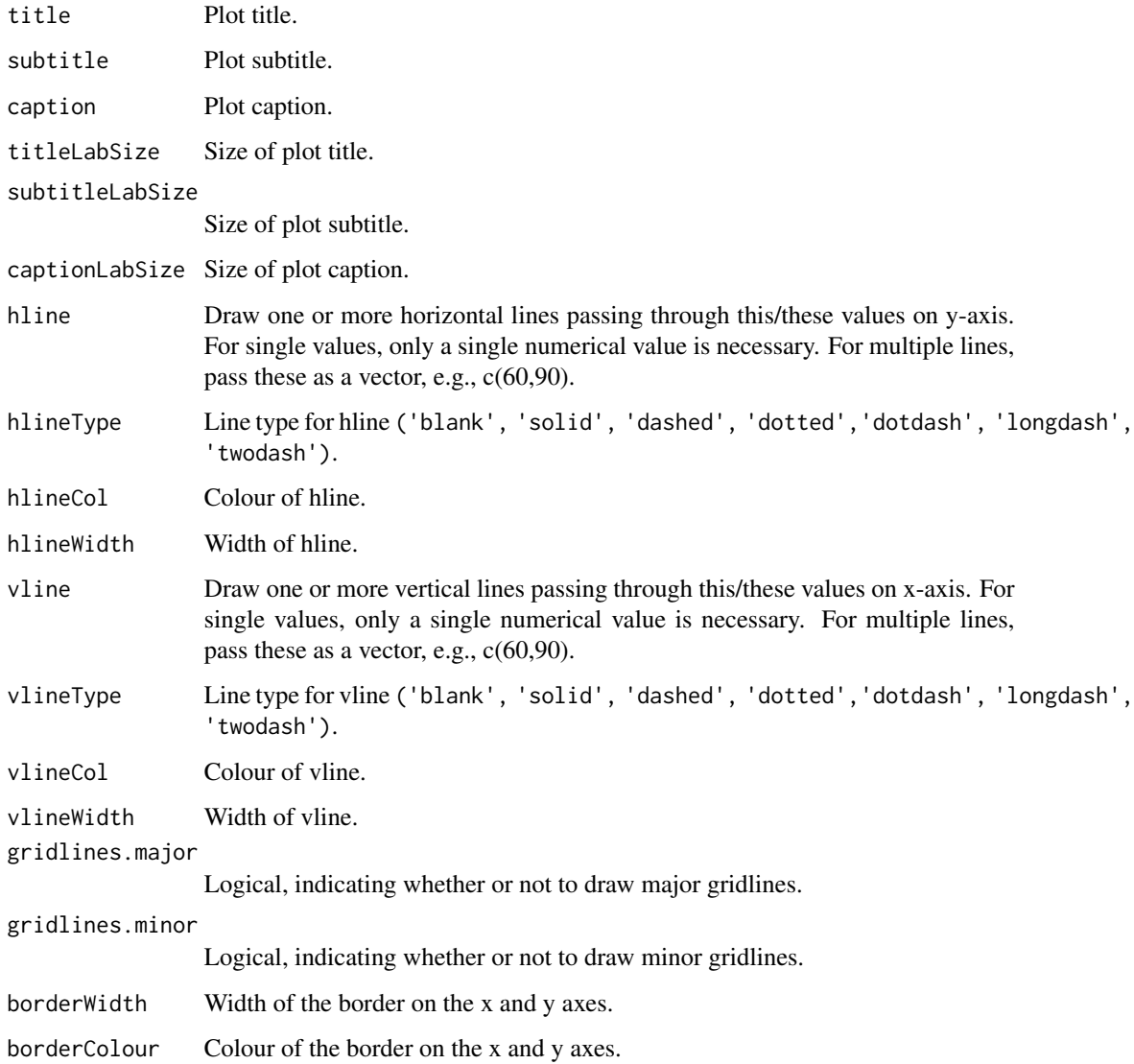

#### Details

Colour shade a 2-dimensional reduction / embedding based on metadata, typically contained within a SingleCellExperiment object.

#### Value

A ggplot2 object.

#### Author(s)

Kevin Blighe <kevin@clinicalbioinformatics.co.uk>

#### Examples

```
# create random data that follows a negative binomial
mat <- jitter(matrix(
  MASS::rnegbin(rexp(1000, rate=.1), theta = 4.5),ncol = 20)colnames(mat) <- paste0('CD', 1:ncol(mat))
rownames(mat) <- paste0('cell', 1:nrow(mat))
u <- umap::umap(mat)$layout
colnames(u) <- c('UMAP1','UMAP2')
rownames(u) <- rownames(mat)
metadata <- data.frame(
  group = c(rep('PB1', 25), rep('PB2', 25)),
  row.name = row name(s(u))metadataPlot(u, meta = metadata, colby = 'group')
```
performUMAP *Perform UMAP on an input data-frame or matrix, or* SingleCellExperiment *object, using the basic R implementation of UMAP.*

#### Description

Perform UMAP on an input data-frame or matrix, or SingleCellExperiment object, using the basic R implementation of UMAP.

#### Usage

```
performUMAP(
  indata,
  config = NULL,assay = "scaled",
  reducedDim = NULL,
  dims = seq\_len(20),
  newDimName = NULL,
  useMarkers = NULL,
  verbose = TRUE
)
```
### Arguments

indata A data-frame or matrix, or SingleCellExperiment object. If a data-frame or matrix, only the derived co-ordinates for the first two dimensions are returned. If a SingleCellExperiment object, UMAP is performed on the assay named by assay, and the co-ordinates for the first two dimensions are stored as a reduced dimension named by reducedDim.

<span id="page-23-0"></span>

#### <span id="page-24-0"></span>plotClusters 25

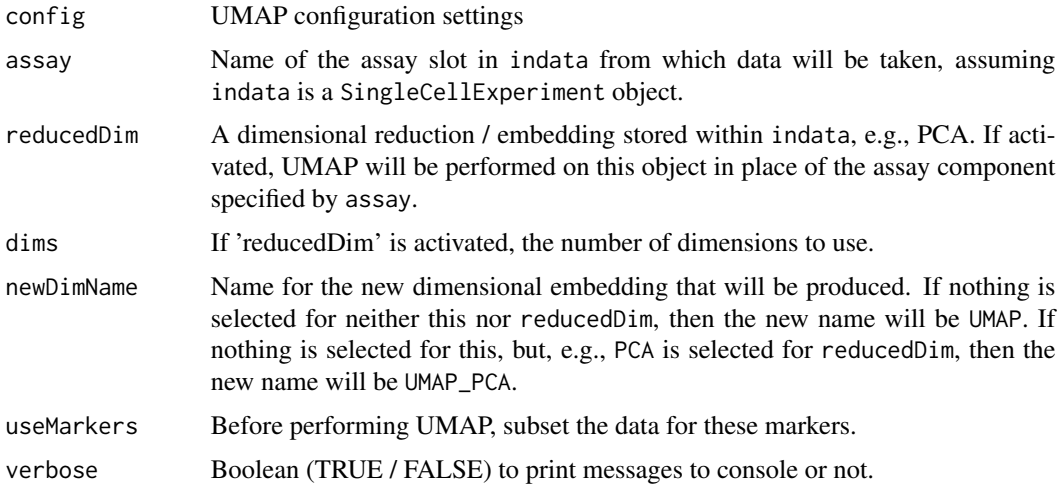

#### Details

Perform UMAP on an input data-frame or matrix, or SingleCellExperiment object, using the basic R implementation of UMAP.

#### Value

A SingleCellExperiment object.

#### Author(s)

Kevin Blighe <kevin@clinicalbioinformatics.co.uk>

#### Examples

```
# create random data that follows a negative binomial
mat <- jitter(matrix(
 MASS::rnegbin(rexp(1000, rate=.1), theta = 4.5),
  ncol = 20))
colnames(mat) <- paste0('CD', 1:ncol(mat))
```
performUMAP(mat)

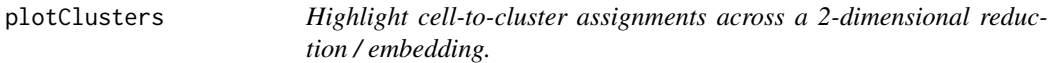

#### Description

Highlight cell-to-cluster assignments across a 2-dimensional reduction / embedding.

```
plotClusters(
  indata,
  clusterVector = NULL,
  reducedDim = "UMAP",
  dimColnames = c("UMAP1", "UMAP2"),
  clusterColname = "Cluster",
  pointSize = 0.5,
  legendPosition = "none",
  legendLabSize = 12,
  xlim = NULL,ylim = NULL,
  label = TRUE,labSize = 5,
  drawConnectors = TRUE,
  widthConnectors = 0.5,
  colConnectors = "black",
  xlab = dimColnames[1],
  xlabAngle = 0,
  xlabhjust = 0.5,
  xlabvjust = 0.5,
  ylab = dimColnames[2],
  ylabAngle = 0,
  ylabhjust = 0.5,
  ylabvjust = 0.5,
  axisLabSize = 16,
  title = "k-nearest neighbour (k-NN) clusters",
  subtitle = ",
  caption = ifelse(is(indata, "SingleCellExperiment"), paste0("Total cells, ",
   nrow(as.data.frame(reducedDim(indata, reducedDim)))), paste0("Total cells, ",
    length(clusterVector))),
  titleLabSize = 16,
  subtitleLabSize = 12,
  captionLabSize = 12,
  hline = NULL,
  hlineType = "longdash",
  hlineCol = "black",
  hlineWidth = 0.4,
  vline = NULL,vlineType = "longdash",
  vlineCol = "black",
  vlineWidth = 0.4,
  gridlines.major = TRUE,
  gridlines.minor = TRUE,
  borderWidth = 0.8,
 borderColour = "black",
  verbose = TRUE
)
```
#### plotClusters 27

### Arguments

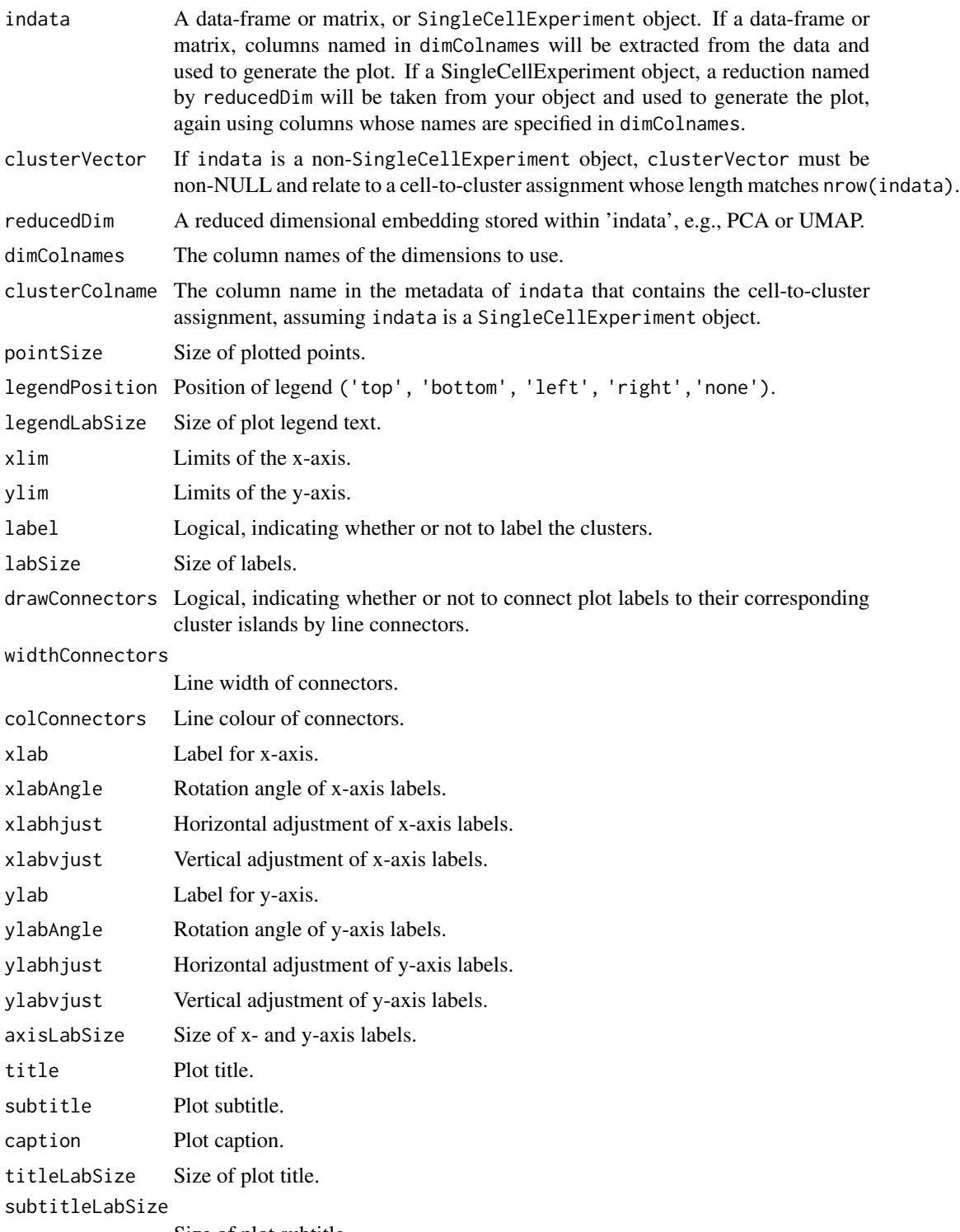

Size of plot subtitle.

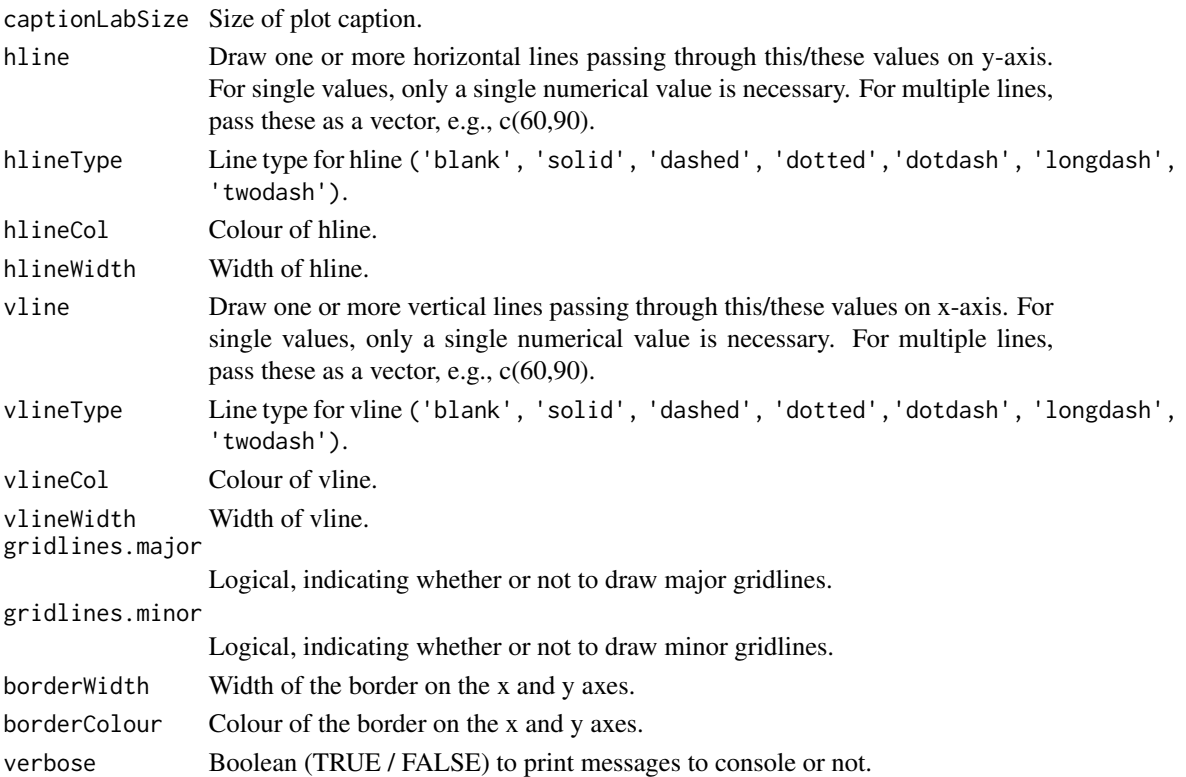

#### Details

Highlight cell-to-cluster assignments across a 2-dimensional reduction / embedding.

#### Value

A ggplot2 object.

#### Author(s)

Kevin Blighe <kevin@clinicalbioinformatics.co.uk>

#### Examples

```
# create random data that follows a negative binomial
mat <- jitter(matrix(
 MASS::rnegbin(rexp(1000, rate=.1), theta = 4.5),
 ncol = 20)colnames(mat) <- paste0('CD', 1:ncol(mat))
rownames(mat) <- paste0('cell', 1:nrow(mat))
u <- umap::umap(mat)
```
clusvec <- clusKNN(u\$layout) plotClusters(u\$layout, clusvec)

<span id="page-28-0"></span>plotSignatures *Find enriched markers per identified cluster and visualise these as a custom corrplot.*

#### Description

Find enriched markers per identified cluster and visualise these as a custom corrplot.

#### Usage

```
plotSignatures(
  indata,
  assay = "scaled",
  clusterAssign = metadata(indata)[["Cluster"]],
  funcSummarise = function(x) mean(x, na.rm = TRUE),
  col = colorRampPalette(brewer.pal(9, "RdPu"))(100),
  labcex = 1,legendPosition = "right",
  legendCex = 1,
  labDegree = 90,
  verbose = TRUE
)
```
#### Arguments

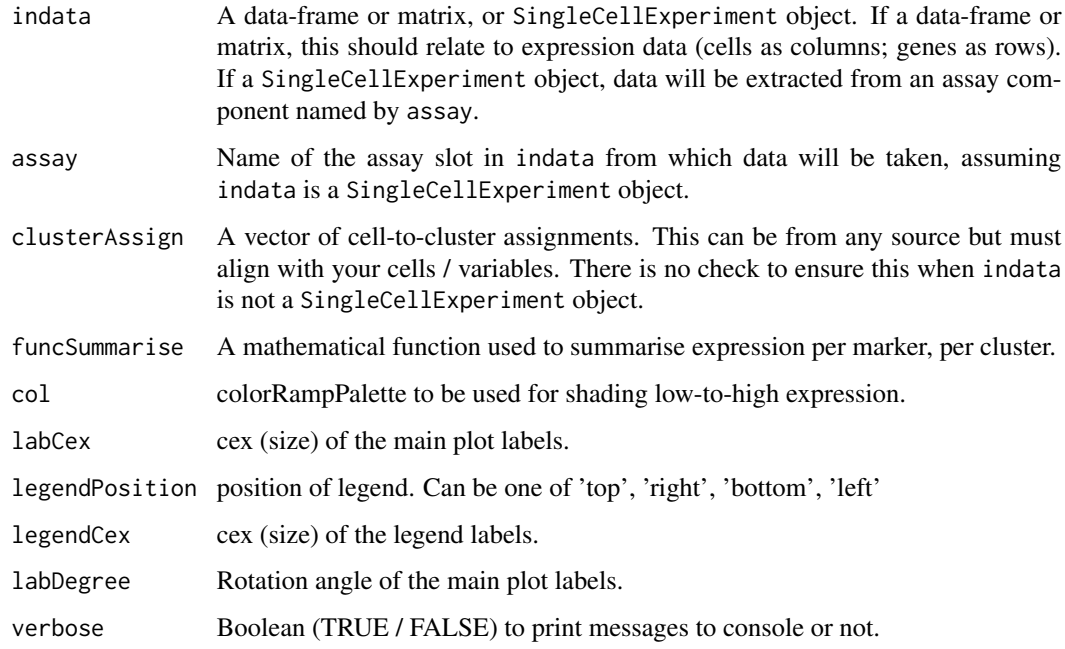

#### Details

Find enriched markers per identified cluster and visualise these as a custom corrplot. plotSignatures first collapses your input data's expression profiles from the level of cells to the level of clusters based on a mathematical function specified by funcSummarise. It then centers and scales the data range to be between -1 and +1 for visualisation purposes.

#### Value

A corrplot object.

#### Author(s)

Kevin Blighe <kevin@clinicalbioinformatics.co.uk>

#### Examples

```
# create random data that follows a negative binomial
mat <- jitter(matrix(
 MASS::rnegbin(rexp(1000, rate=.1), theta = 4.5),
  ncol = 20)colnames(mat) <- paste0('CD', 1:ncol(mat))
rownames(mat) <- paste0('cell', 1:nrow(mat))
u <- umap::umap(mat)$layout
colnames(u) <- c('UMAP1','UMAP2')
rownames(u) <- rownames(mat)
clus <- clusKNN(u)
plotSignatures(t(mat), clusterAssign = clus)
```
processFCS *Input, filter, normalise, and transform FCS expression data.*

#### Description

Input, filter, normalise, and transform FCS expression data.

```
processFCS(
  files,
  assayname = "scaled",
 metadata = NULL,
  filter = TRUE,
  bgNoiseThreshold = 1,
  euclideanNormThreshold = 1,
  transformation = TRUE,
```
<span id="page-29-0"></span>

#### processFCS 31

```
transFun = function(x) asinh(x),
asinhFactor = 5,
downsample = 1e+05,
downsampleVar = 0.1,
colsDiscard = NULL,
colsRetain = NULL,
newColnames = NULL,
emptyValue = TRUE,
verbose = TRUE
```
 $\mathcal{L}$ 

#### Arguments

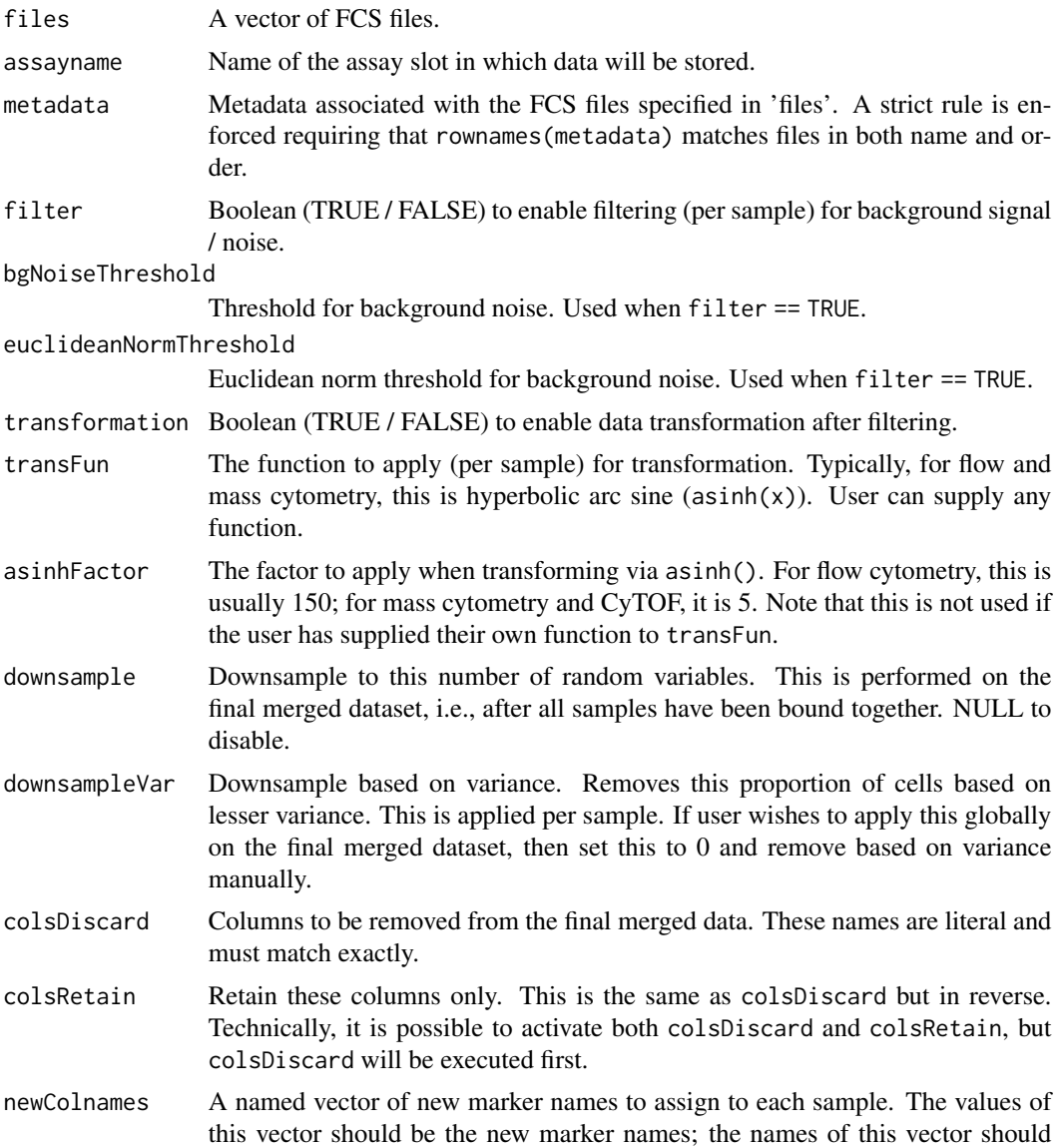

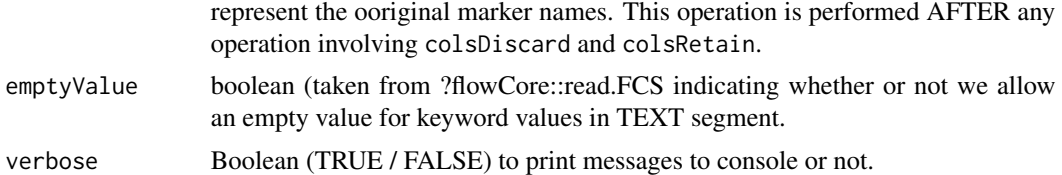

#### Details

Input, filter, normalise, and transform FCS expression data.

#### Value

A SingleCellExperiment object.

#### Author(s)

Kevin Blighe <kevin@clinicalbioinformatics.co.uk>

#### Examples

```
# create random data that follows a negative binomial
mat1 <- jitter(matrix(
 MASS::rnegbin(rexp(50000, rate=.1), theta = 4.5),
  ncol = 20))
colnames(mat1) <- paste0('CD', 1:ncol(mat1))
rownames(mat1) <- paste0('cell', 1:nrow(mat1))
mat2 <- jitter(matrix(
 MASS::rnegbin(rexp(50000, rate=.1), theta = 4.5),ncol = 20))
colnames(mat2) <- paste0('CD', 1:ncol(mat2))
rownames(mat2) <- paste0('cell', 1:nrow(mat2))
metadata <- data.frame(
  group = c('PB1', 'PB2'),
  row.name = c('mat1', 'mat2'),stringsAsFactors = FALSE)
```
# <span id="page-32-0"></span>Index

basetheme, [2](#page-1-0)

clusKNN, [4](#page-3-0) contourPlot, [6](#page-5-0)

downsampleByVar, [9](#page-8-0)

importData, [10](#page-9-0)

markerEnrichment, [12](#page-11-0) markerExpression, [14](#page-13-0) markerExpressionPerCluster, [18](#page-17-0) metadataPlot, [20](#page-19-0)

performUMAP, [24](#page-23-0) plotClusters, [25](#page-24-0) plotSignatures, [29](#page-28-0) processFCS, [30](#page-29-0)